## **ATI Eyefinity** "宽域"技术指引手册(白皮书)

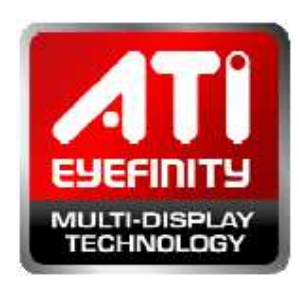

ATI Eyefinity 高级多屏显示技术开创了一个全新计算的新 纪元。在大型工作站图形显示技术性能的变革时代中可以大大 提高其效率和多任务性,在一个超高分辨率下的游戏和娱乐 中。如果想要有一个超乎身临其境的环境,你只需要通过简单 设置即可,而且支持多达 6 台独立的显示器同时输出。

# 引言

过去多屏显示系统只提供给在特定行业的专 业人员使用。像对于金融、天然气/石油和医疗行 业等相关工业来说,多屏显示系统不仅是非常奢望 的而是必须的。现在,不管是美术设计员、CAD 工程师和程序员都可以在他们的工作区都要接触 到不止一台的显示器。多屏显示系统的一个主要好 处就是简单而且广泛-它带来了生产效率。据有关 产业部门研究证实,在一台 PC 上增加一台的显示 设备后可显著性地提高用户生产的效率。

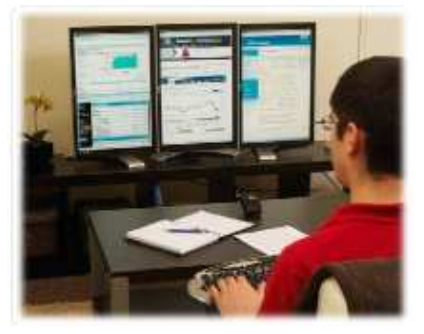

早期的多屏显示方法并不理想的。笨重的 CRT 显示器需要占据很大的空间,而较 薄的 LCD 显示器太贵,再外加的多屏显示硬件不方便且昂贵。现在这些问题不再被关 注了, LCD 显示器已经普及且目前的显卡都可同时支持多屏显示设备, 无需外加硬件。

尽管提高了多屏显示技术,AMD 工程师仍然觉得它有改进的空间,尤其是显示接 口部分。VGA 显卡进行模拟信号,需要一个专门为显示的 DAC 输出,这不仅耗电而且 占 ASIC 空间。而双 DVI 是数字输出,需要时钟源显示输出且要从 GPU 引太多的 IO 引 脚。如果克服 GPU 双显的障碍,这需要一个较好的显示接口。

Copyright 2009, Advanced Micro Devices Inc. All rights reserved. AMD, the AMD Arrow logo, ATI, the ATI logo, Catalyst, CrossFireX, Radeon,

and combinations thereof are trademarks of Advanced Micro Devices, Inc. Other names are used for informational purposes only and may be

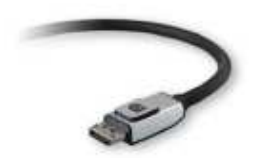

早在 2004 年,PC 电脑厂商联合组织定义且开发出了 Display Port--一个强大且稳定的数字显示接口。在那时,前 ATI 公司的工程师就已经想到了每片显卡支持两台显示设备以 上的解决方案,显然,DisplayPort 是最佳选择。

与其他数字显示接口相比, DisplayPort 不需要为每个显示输出提供专用的时钟信 号。事实上,当前的 DisplayPort 1.1 设备的速率有两种分别为 1.62Gbps 和 2.7Gbps, 不需外加显示设备的时钟信号。这样的设计的好处是一个参考时钟源可以提供尽可能多 的 DisplayPort 显示设备的时钟信号驱动器。此外,相同的 IO 引脚用于单路的 DVI, 一 个全速的 DisplayPort 口可以提供更多的带宽和更高的分辨率、刷新率及颜色。所有的 这些优势都可完美配合 ATI Eyefinity 多屏显示技术。

1.PC 世界--技巧与调整: 两台显示器胜过一台。Steve Bass, 2005

2.惠普--大!为工作站应用提供大屏幕显示及多屏显示,惠普研发有限合伙公司 2006

## **ATI Eyefinity** 技术是什么?

ATI Evefinity 技术是 AMD 的一项高级的多屏显示技术,提供令人难以置信的逼真的图 形、计算体验创新的显示功能、支持超大桌面工作区及超高分辨率的游戏设置。

老的显卡最多同时支持双显示输出,直到现在,在一片显卡上组合多核 GPU 才可以支 持双显示输出。随着 AMD 下一代支持 DirectX® 11 的显卡产品的推出,单核 GPU 现 在可以同时支持多达 6 个独立的显示屏输出高级能力。

## 逼真的全景计算

- 多屏显示有利于商业及工作站提升效率,以及为家庭影院 带来身临其境的视觉体验。
- 操作多台独立显示器或创建一个跨越多个显示器的巨大 的屏幕。

## 提升效率,扩大桌面空间

- 通过提供一个大型的工作区来提升工作效率
- 完美的办公解决方案,更容易同时处理多个任务,保证你 所有的关键数据正常。

## 多屏显示的灵活性及可扩展性

增加显示器扩大显示屏

Copyright 2009, Advanced Micro Devices Inc. All rights reserved. AMD, the AMD Arrow logo, ATI, the ATI logo, Catalyst, CrossFireX, Radeon,

and combinations thereof are trademarks of Advanced Micro Devices, Inc. Other names are used for informational purposes only and may be trademarks of their respective owners.

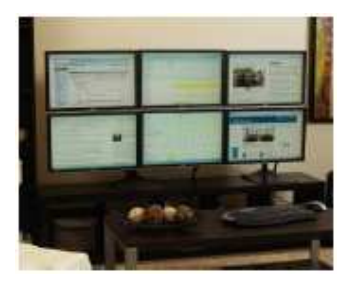

✔ 多核 GPU 可让让你有身临其境的全景体验

在个人电脑上,ATI Eyefinity 多屏显示技术在身临其境的计算上是一项令人振奋的进步。 同时运行 6 个 DisplayPort 显示器是令人惊奇的,它可以让你沉浸在最新的 PC 游戏或 看到一个超大显示屏。此新功能帮助高级用户及企业突出器视觉效果。

ATI Eyefinity 技术让消费者更灵活。他们可以扩展的其系统及在自己的时间安排上体验。 他们可以先购买一台显示器再根据预算升级。AMD 下一代显卡已经设计出来了,提供 了巨大的功能集及扩展性,因此,在未来 6 个月内, 消费者可以在不改变其主机配置下

再增加两台显示器。另外,从成本角度考虑,目前购买 多个显示器来获得高分辨率游戏比起购买一台同样高分 辨率的更大显示器要便宜非常多。今天,19 英寸带有 DisplayPort 接口的显示器的售价低于\$200 美元了,因 此,三台显示器也将不会超过\$600 美元,这远远低于一 台同样大显示器的价格。此外,拥有了 ATI Eyefinity 技 术就可以灵活的升级。最终用户可以在购买了 ATI 显卡 后先使用一台显示器,随后在升级多台显示器。

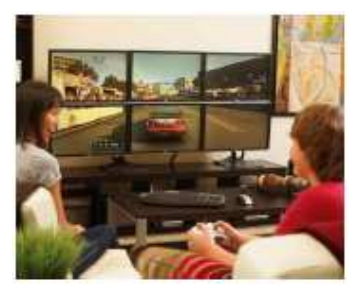

http://www.pcidv.com/multi-screen/display/4lcd\_span\_3d.htm

# **ATI Eyefinity** 宽域多屏显卡

http://www.pcidv.com/class.asp?lx=desktop&anid=62&nid=643

## **ATI Eyefinity** 技术使用场景

ATI Eyefinity 是指两台或两台以上的显示器相互独立且同时运行,支持复制(克隆)及 扩展多显示器模式,形成一个庞大的跨越多个显示器的桌面工作窗口、视频界面,支持 窗口及全屏模式。

下面是一些主要使用的场景

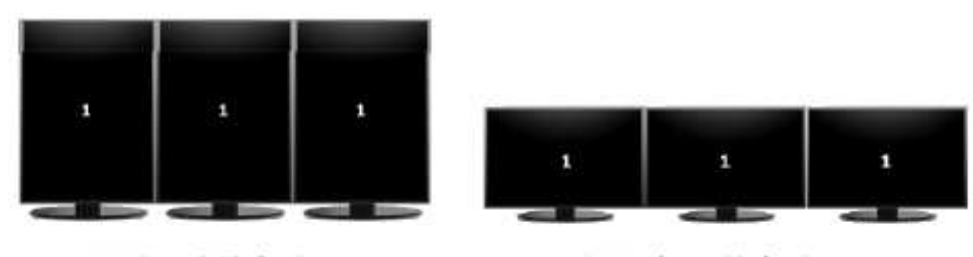

3x1 Portrait Display Group

3x1 Landscape Display Group

Copyright 2009, Advanced Micro Devices Inc. All rights reserved. AMD, the AMD Arrow logo, ATI, the ATI logo, Catalyst, CrossFireX, Radeon,

and combinations thereof are trademarks of Advanced Micro Devices, Inc. Other names are used for informational purposes only and may be

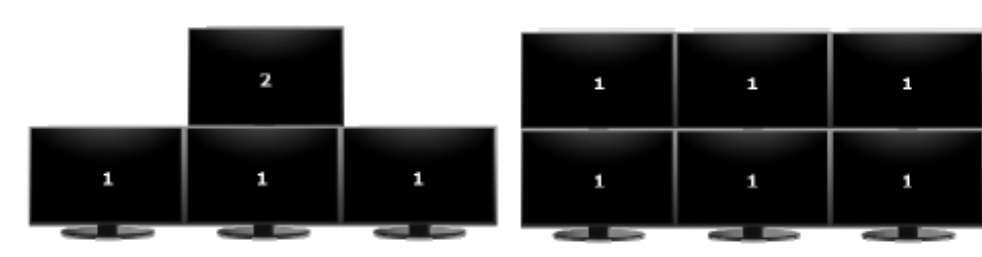

3x1 Display Group Plus 1 Extended

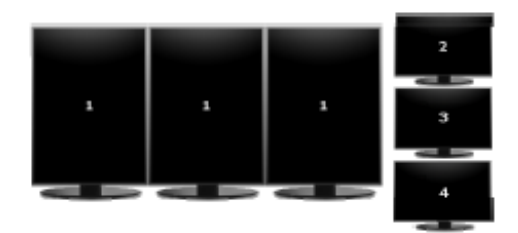

3x1 Display Group Plus 3 Extended

3x2 Landscape Display Group

1 1  $\mathbf{1}$ 1

2x2 Display Group Plus 2 Extended

# 详细技术资料

### 显示器数量:

支持高达六台独立显示器

屏幕分辨率总计:

- 理论上最大分辨率:8192 x 8192(6710 万像素) 例如:
	- > 4800 x 2560 分辨率可分成三个显示屏x一个 2560x1600 分辨率的显示器 (1230 万像素)
	- > 7680 x 3200 分辨率可分成三个显示屏x两个 2560x1600 分辨率的显示器 (2460 万像素)

显示器:

- ✔ DisplayPort 是一款值得强烈推荐的最佳的显示输出接口
- 每片显卡可输出高达 6 个 DisplayPort 口 http://www.pcidv.com/products.asp?id=551

操作系统::

- $\checkmark$  Microsoft Windows 7
- $\checkmark$  Microsoft Windows Vista
- $\checkmark$  Linux

Copyright 2009, Advanced Micro Devices Inc. All rights reserved. AMD, the AMD Arrow logo, ATI, the ATI logo, Catalyst, CrossFireX, Radeon,

and combinations thereof are trademarks of Advanced Micro Devices, Inc. Other names are used for informational purposes only and may be

硬件:

支持 DirectX 11 的 ATI Radeon™显卡及合适的显示器。

ATI CrossFireX™技术:

 只有使用具有 ATI Eyefinity 技术的显卡。ATI Catalyst 软件团队正在努力解决 这一问题。

带宽要求:

满足显示器分辨率要求。高性能的显卡需要高分辨率。

## 显示组合:

ATI Eyefinity 技术通过 DisplayPort 为时尚的用户提供更多的灵活性及可升级性。多达 双 DVI, HDMI 或 VGA 显示输出及可结合 DisplayPort 输出高达 6 屏输出, 这取决与显 卡配置。

最初具有 ATI Eyefinity 技术的 AMD 显卡通过 DVI,HDMI 或 VGA 中两个显示输出及一 个 DisplayPort 组合最大三屏输出。AMD 计划未来支持 6 个 DisplayPort 输出。为了更 广泛的应用,输出适配器将可能由支持 DisplayPort 口到支持 DVI 或 VGA 口。

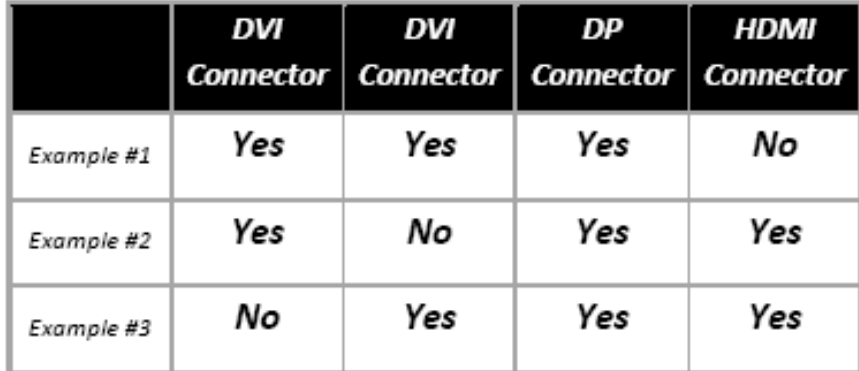

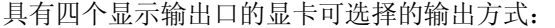

为了更广泛的应用,输出适配器将可能由支持 DisplayPort 口到支持 DVI 或 VGA 口。 这样这些适配器就需要一个复杂的电路来将 DisplayPort 信号修改为显示器需要的显示 信号。

Copyright 2009, Advanced Micro Devices Inc. All rights reserved. AMD, the AMD Arrow logo, ATI, the ATI logo, Catalyst, CrossFireX, Radeon,

and combinations thereof are trademarks of Advanced Micro Devices, Inc. Other names are used for informational purposes only and may be

这些适配器包含以下部件:

- DisplayPort 接收器
- 用于 VGA 的数模转换器(DAC)
- 用于 DL‐DVI 的 TMDS

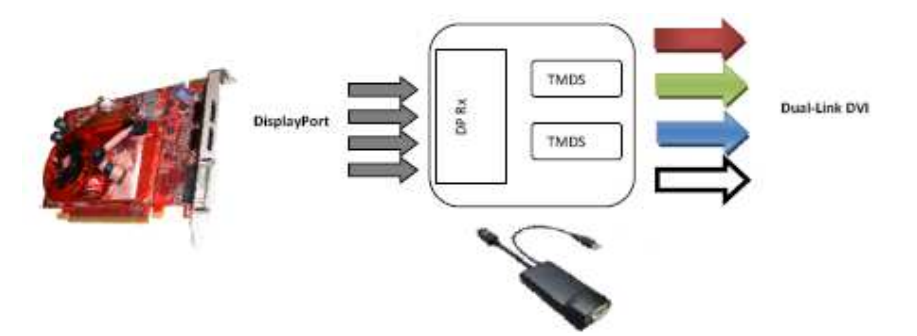

下面是目前市面上有的适配器:

- DisplayPort 转 Dual‐Link DVI http://www.pcidv.com/products.asp?id=613
- **✓** DisplayPort 转 VGA http://www.pcidv.com/products.asp?id=454
- Mini‐DisplayPort 转 Dual‐Link DVI http://www.pcidv.com/products.asp?id=497
- Mini‐DisplayPort 转 VGA
- http://www.pcidv.com/products.asp?id=458

如果一个或两个 DVI/HDMI 显示器通过一个 DisplayPort 口连接,那么这个简单的无源 适配器就是必需的。在显示器显示信号的范围内,随着一个被动适配器,显卡输出不发 生转变。

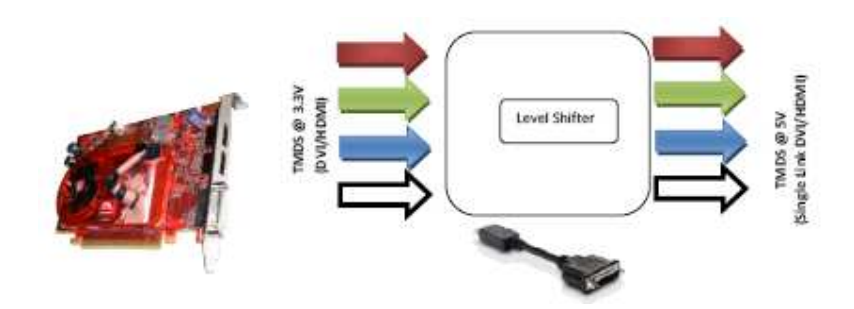

目前市场上的被动适配器有:

- DisplayPort 转 HDMI
- DisplayPort 转 DVI
- **✓** Mini DisplayPort 转 HDMI

http://www.pcidv.com/products.asp?id=465 http://www.pcidv.com/products.asp?id=459 http://www.pcidv.com/products.asp?id=452

Copyright 2009, Advanced Micro Devices Inc. All rights reserved. AMD, the AMD Arrow logo, ATI, the ATI logo, Catalyst, CrossFireX, Radeon,

and combinations thereof are trademarks of Advanced Micro Devices, Inc. Other names are used for informational purposes only and may be

- Mini‐DisplayPort 转 DVI
- Mini‐DisplayPort 转 DisplayPort http://www.pcidv.com/products.asp?id=466

http://www.pcidv.com/products.asp?id=458

## 效率

提高员工的效率一直都是任何组织的目标。计算机已成为重要的劳动力,为了提高效率, 在过去的几十年里,对计算机桌面的改善一直都是一个关键领域。

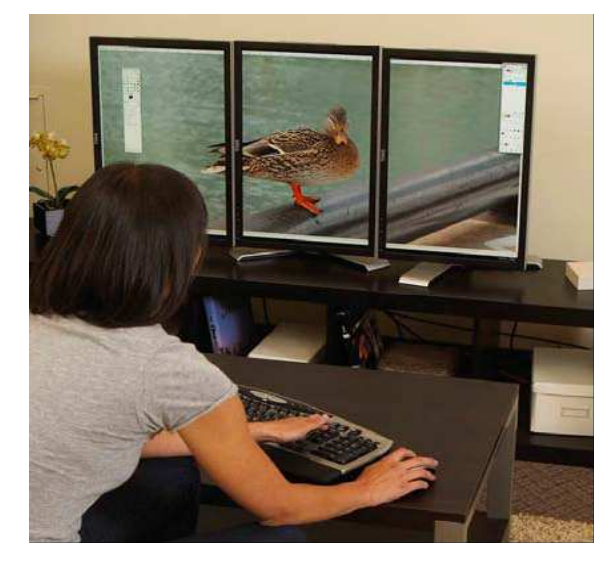

Pfeiffe Group 的一项调查研究表 明:在一定条件下,使用更大的显 示器及更高的分辨率可以获得高达 65%的性能提升。这包括普通的办 公效率、数码影像及视频。Pfeifer 报告还表明:更高分辨率的显示器 可能导致每年增加数千美元的投 资。

微软研究人员表明:使用多屏显示 是提升效率(高达 50%)的最简单 的方法之一。这说明一旦用户使用 了多台显示器,他们不愿意切换回 只使用一个显示器。

http://www.pcidv.com/multi-screen/display/video-feed-back.htm

## 如何才能通过多个显示器及显示桌面来提升我们的效率呢?

使用多个显示器及更大分辨率的更大屏幕可以同时显示更多的数据及程序。

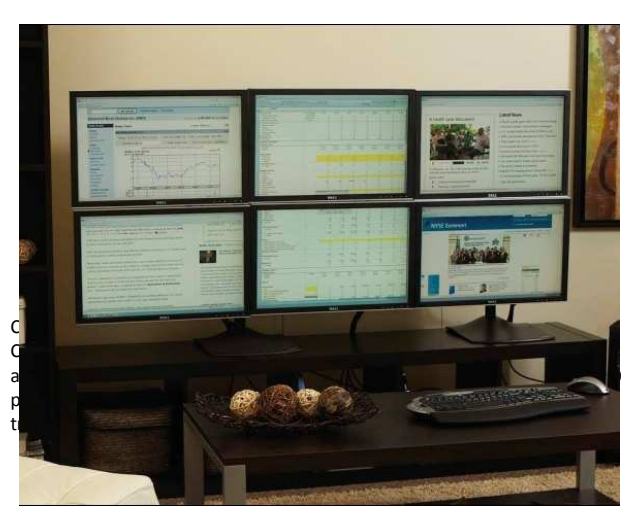

例如打开一个包含多列和多行 的电子表格。如果使用一个显示 器的话,你可能就需要通过不断 缩放或移动原文来查看数据。使 用多屏显示有以下优势:

使用多屏显示,你可以使用

AMD Arrow logo, ATI, the ATI logo, Catalyst, Other names are used for informational

多种方式来同时查看全部文件。

- 数据查看变得更加容易,无需通过不断滚动的文件。
- ✔ 可以同时运行多个应用程序,例如:邮件、浏览网页、文字处理等。在处理电子表 格时也变得更有效率,无需不断使用 alb-tab 键来切换窗口,从而提高数据的准确 性及可见性。
- 在屏幕上,通过一个大窗口或多个窗口可以同时看到菜单及工具栏。这样可以在同 时运行多个应用程序时减少查找、搜索数据及鼠标点击的时间。
- 有了较大分辨率的桌面,可以同时查看更多的文件、电子表格、数据库、模型及图 片等。六个30"显示器, 每个提供 2560x1600 像素的分辨率, 410 万像素, 可以组 合成 3x2 的一个更大的显示桌面, 分辨率高达 7680x3200,这相当于一个 2460 万像素的大屏幕。

使用多屏显示或一个较大桌面将可以让用户看到更多的文件 或图像。允许用户通过增大视角查看数据,可以更有效的工作, 并且能显著提高对多个应用程序的处理能力。

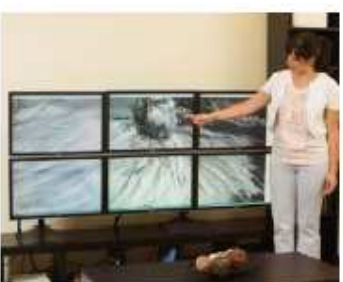

在工作中使用 ATI Eyefinity 技术的好处是显而易见的,扩展性 及即时性在提高用户的生产力和效率是非常有用的。

## 游戏:

使用 ATI Eyefinity 先进的多屏显示技术可以看到一个全景游戏的新境界。超逼真游戏的 环境,扩大你的娱乐景观。提供简单的配置和灵活的可升级性,具有 ATI Eyefinity 多屏 显示技术的显卡将打破视觉限制及为你带来"环绕视觉"的 PC 体验。

使用 ATI Eyefinity 技术将可以给你带来身临其境的感觉。得到一个领先的运动画面,并 享受更多的即时战略游戏控制。这样可以更快的发现敌人及做出反应,存活时间将更长。 通过大屏幕可以更好的查看周围敌机。在赛车游戏里,可以消除盲点及有加速的感觉。

许多游戏提供了支持 ATI Eyefinity 的超高分辨率。例如: Crysis(孤岛危机)可以运行 在 3x2 的六屏 1920x1080 分辨率大屏幕显示。

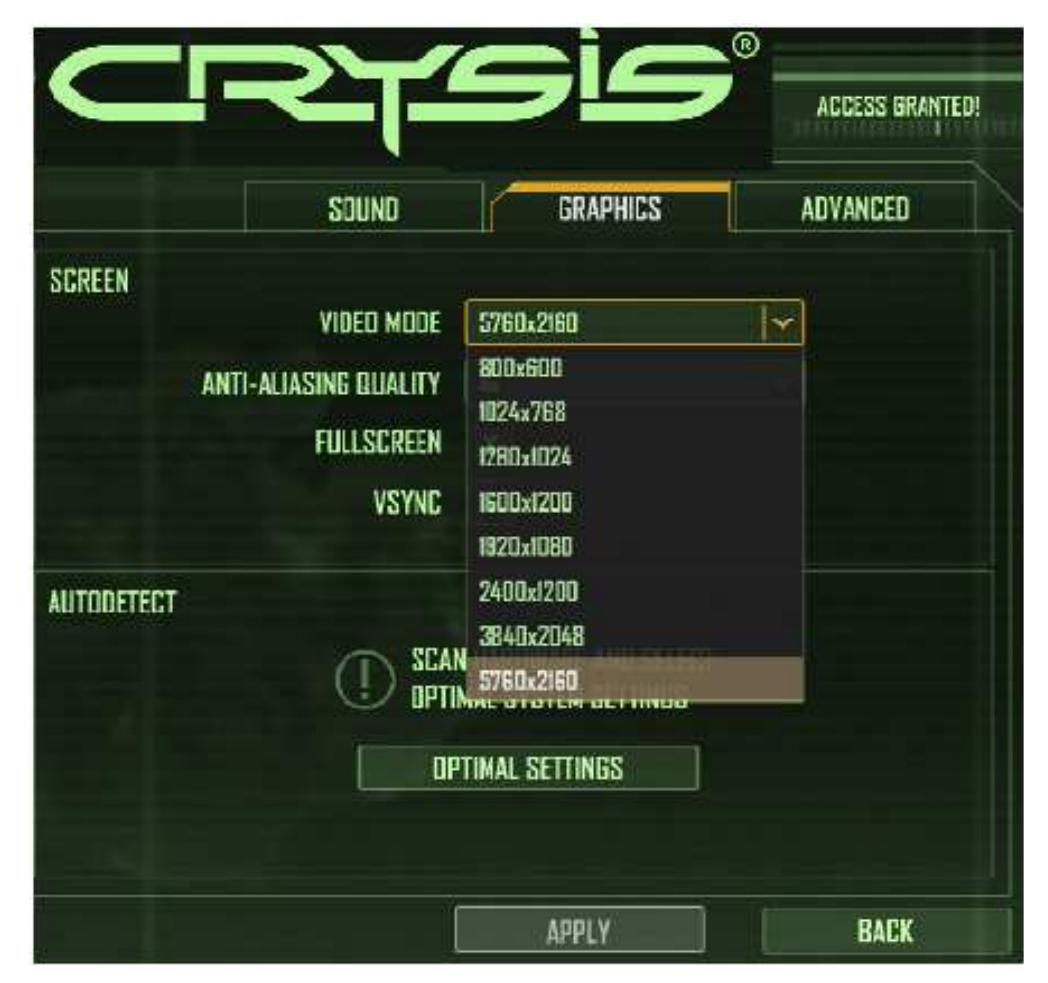

Copyright 2009, Advanced Micro Devices Inc. All rights reserved. AMD, the AMD Arrow logo, ATI, the ATI logo, Catalyst, CrossFireX, Radeon,

and combinations thereof are trademarks of Advanced Micro Devices, Inc. Other names are used for informational purposes only and may be

# 性能测试

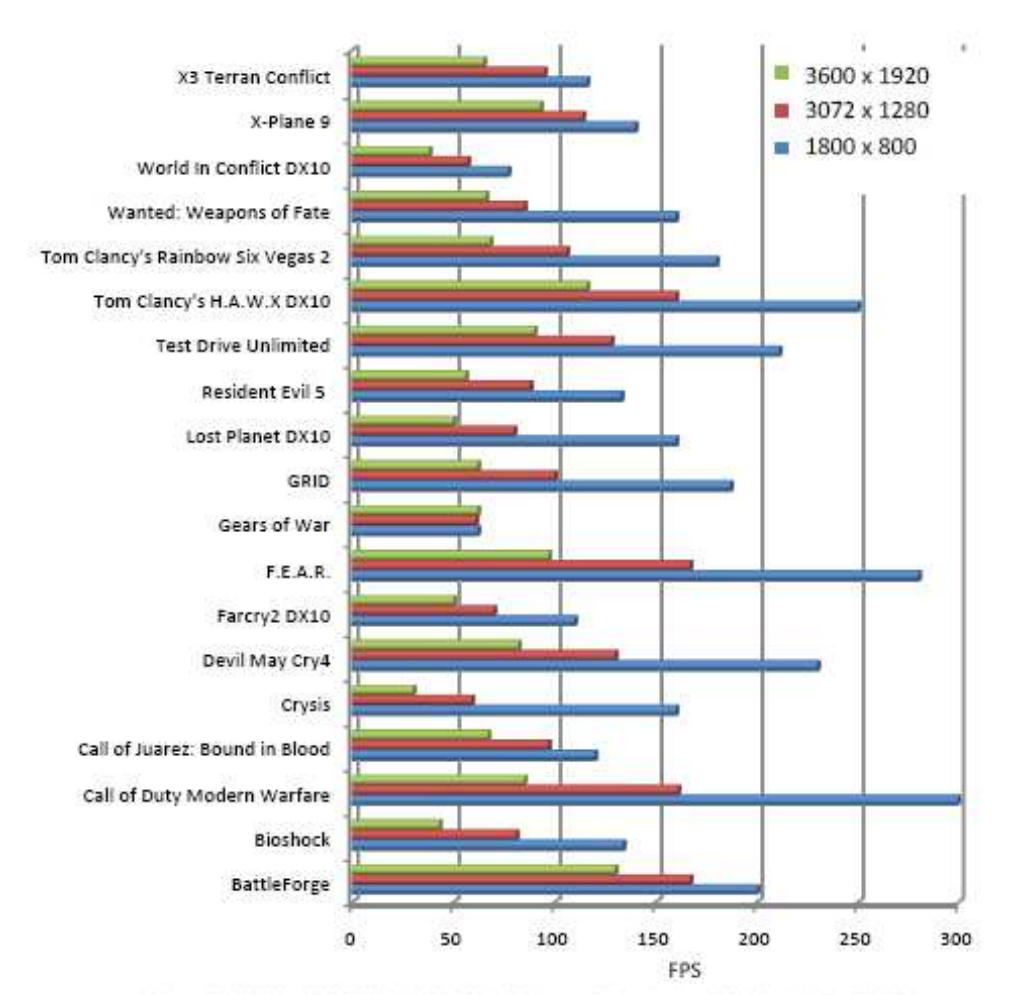

测试实例:使用 1920x1200 分辨率组 3x1 画面显示

Driver: 8.66-090829n-087478E-ATI, Intel 17 3.2GHz, DFI Lonporty KSB-motherboard, 6GB Ram, Windows 7.64Bit

# 主要游戏类型

## 飞行类:

汤姆克兰西 HAWX 是一款影院街机一风格飞行战斗游戏。你将坐在飞行员的座位上, 单一显示屏将会限制你的视野,这就是为什么传统飞行模拟器一直都使用多头监控方

Copyright 2009, Advanced Micro Devices Inc. All rights reserved. AMD, the AMD Arrow logo, ATI, the ATI logo, Catalyst, CrossFireX, Radeon,

and combinations thereof are trademarks of Advanced Micro Devices, Inc. Other names are used for informational purposes only and may be

案。

通过 ATI Eyefinity 显示设置, 玩家可以看到周围的更多空间, 并且在比赛时可以看到单 个屏幕以外的空间。有了这个空战优势,可以让玩家在比赛时先射击及主宰天空,获得 胜利。

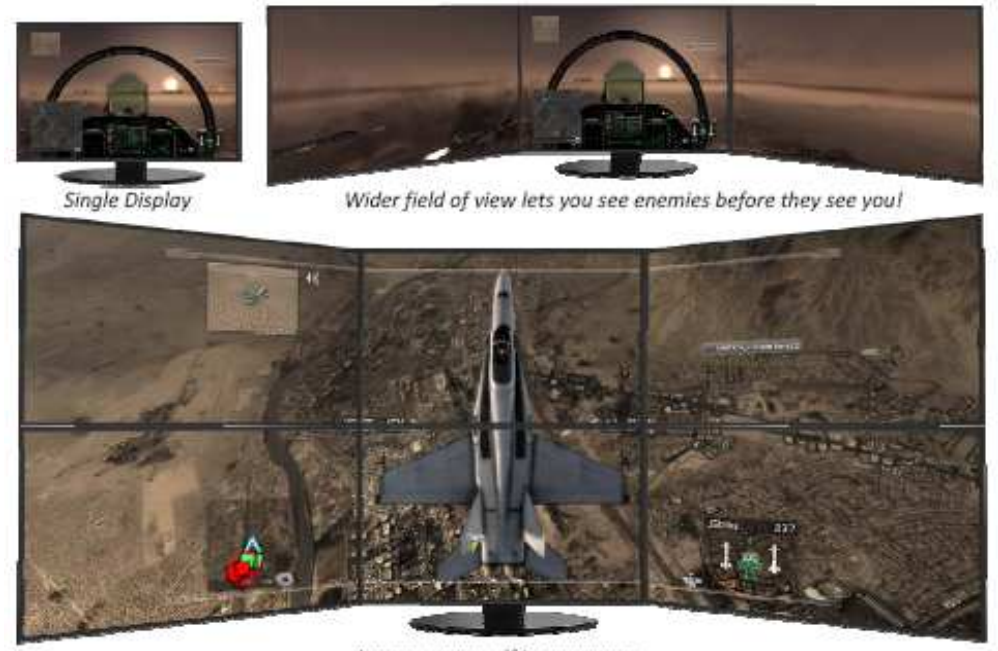

Immerse yourself in your game

### 射击类

第一人称射击类游戏(使命召唤 4, STALKER, 及 Left 4 Dead)是世界上最流行的游戏 类型之一。第一人称射击类游戏极具竞争性,玩家有一个快节奏及紧急的反应环境的优 势。如果是一个单一的显示屏,游戏玩家的视野通常会被限制在一个角色平面内。因此, 在快速及经常转换游戏角色时,只能看到他们附近的情况。

使用多屏显示,玩家可以突破传统的单一显示器查看达到3倍的视野范围。此外,两边 的显示器还可以按一定角度来放置,让玩家关注主显示器时可以同时可以留意到两侧的 显示器上的情况,这这使他们可以并尽早看到攻击目标,而不必不断地左右旋转以查看 他们的盲点。

Copyright 2009, Advanced Micro Devices Inc. All rights reserved. AMD, the AMD Arrow logo, ATI, the ATI logo, Catalyst, CrossFireX, Radeon,

and combinations thereof are trademarks of Advanced Micro Devices, Inc. Other names are used for informational purposes only and may be

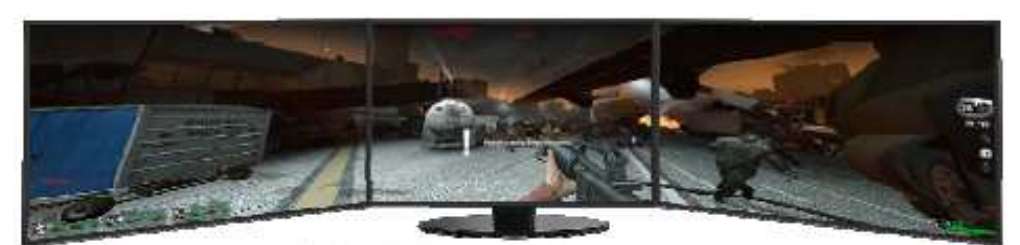

Realize Enemies Sooner, React Faster, Survive Longer

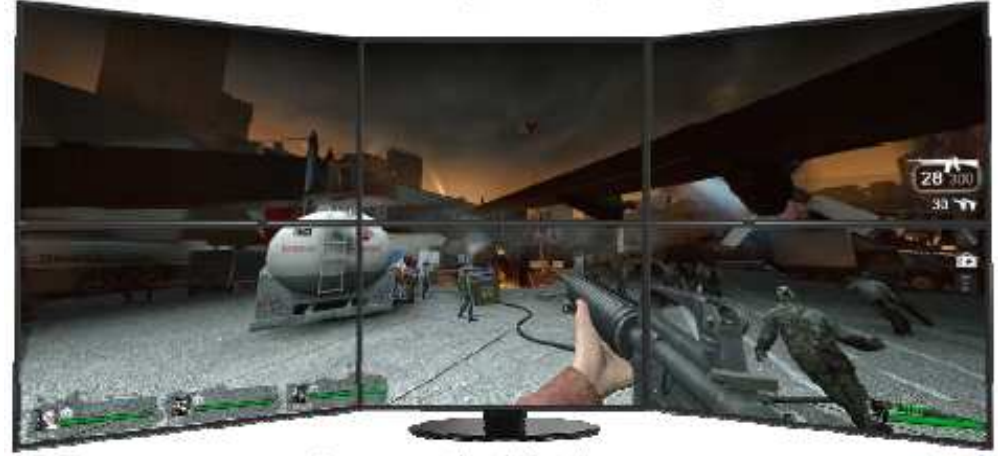

See more, see them before they see you

### 赛车类

赛车游戏历来都是针对多显示器而设计的常见应用程序之一。可以让驾驶员更投入及扩 大他们的视野,使他们在急转弯时获得优势,从而操纵比赛。

运行 Dirt 2 时可以选择扩大汽车周围的视野,显示你的汽车侧窗。这将给游戏玩家更好 的视野,让他们可以在急转弯时更好的旋转或阻止其他赛车手超过他们。游戏最重要点 就是获得一个三维空间,给玩家一个在前进的道路上一个自由的视野。

Copyright 2009, Advanced Micro Devices Inc. All rights reserved. AMD, the AMD Arrow logo, ATI, the ATI logo, Catalyst, CrossFireX, Radeon,

and combinations thereof are trademarks of Advanced Micro Devices, Inc. Other names are used for informational purposes only and may be

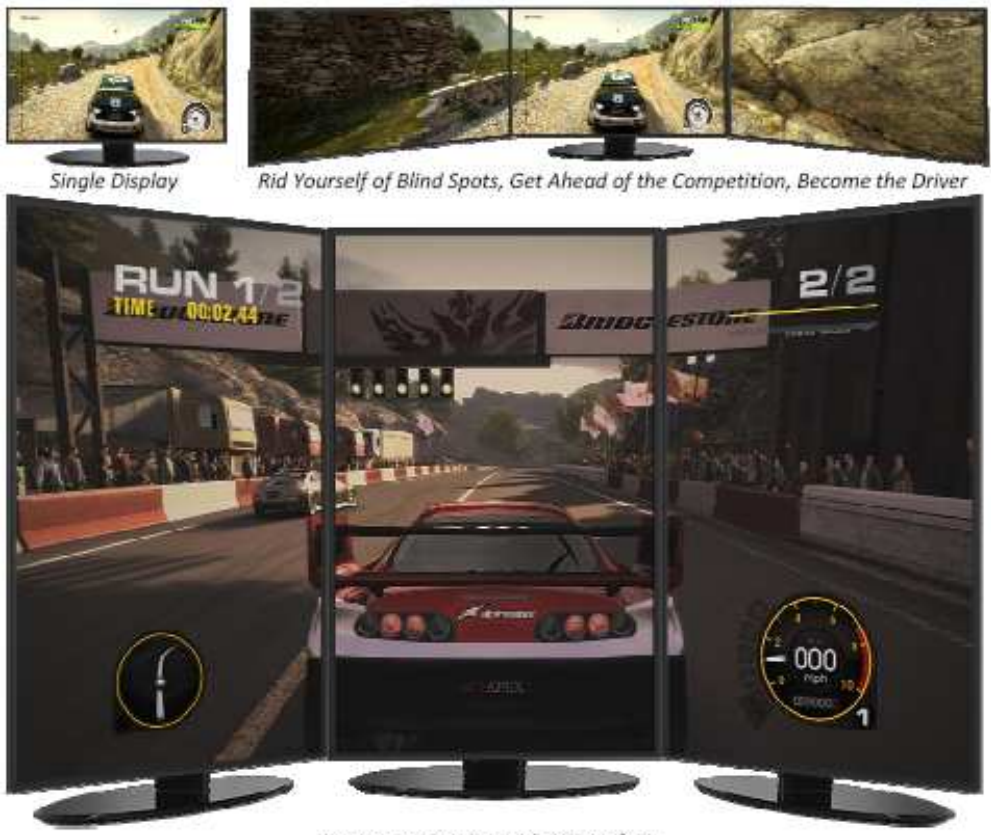

Immersive Gaming with ATI Eyefinity

#### 即时战略类:

规模庞大的战斗场面是实时战略游戏的关注点,例如 BattleForge 或 Supreme Commander 等游戏。在这些游戏里,玩家可以放大到某一个具体的单位或通过缩小来 查看整个军队。更大的视野将给玩家更直接的受益,让玩家可以对画面随时缩放及查看, 而不会丢失战斗场上的任何细节。

一个更广阔的战场可以让玩家更好的指挥军队及更有效的使用战略呵战术。由于这些游 戏没有一个固定的中心点(瞄准镜或坐标线),所有他们需要扩展成多屏显示,特别是 使用最终的 3x2 显示组。

Copyright 2009, Advanced Micro Devices Inc. All rights reserved. AMD, the AMD Arrow logo, ATI, the ATI logo, Catalyst, CrossFireX, Radeon,

and combinations thereof are trademarks of Advanced Micro Devices, Inc. Other names are used for informational purposes only and may be

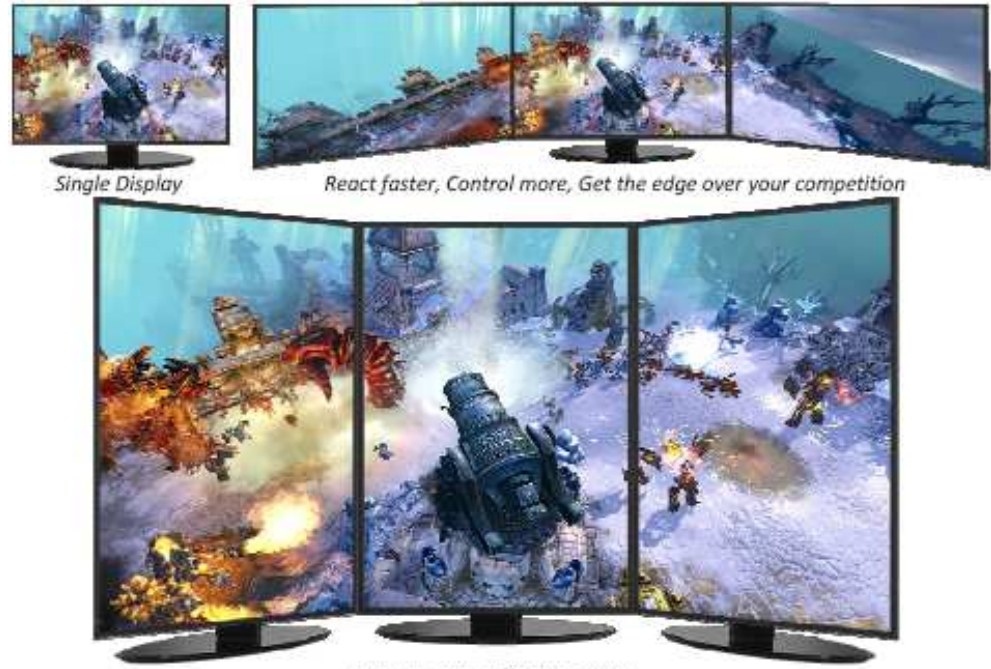

Immerse yourself in your game

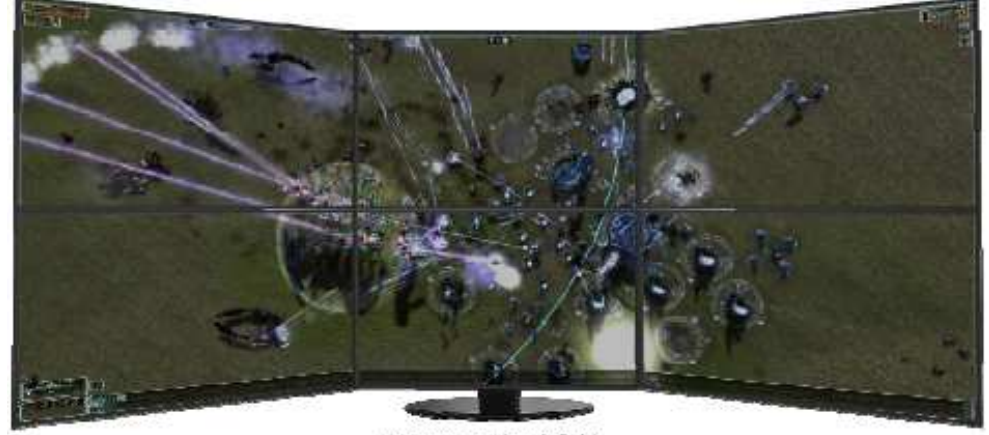

See massive battlefields

# 测试的游戏:

AMD 公司在确保产品质量上进行了一系列广泛的应用程序测试, 在 AMD.COM 网站上 发表了一个游戏清单。消费者可以在购买前以这个清单作为一个参考。最初,我们测试 的重点是基于三屏的配置,因为这是消费者最可能用得到的且我们有许多这方面的测试 数据。一般来说,假设一个应用程序不受分辨率的限制,那么它将可使用六屏配置。

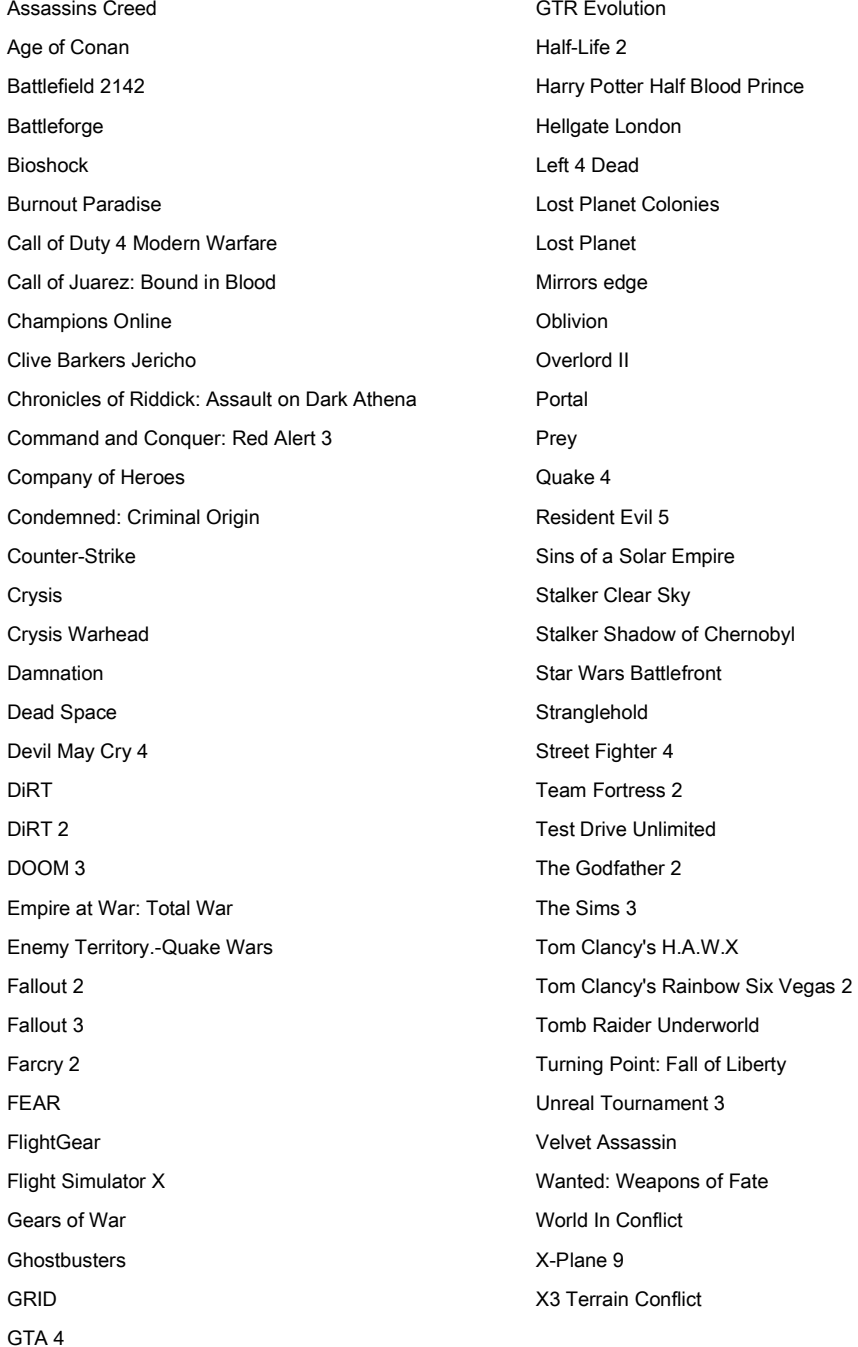

Copyright 2009, Advanced Micro Devices Inc. All rights reserved. AMD, the AMD Arrow logo, ATI, the ATI logo, Catalyst, CrossFireX, Radeon,

and combinations thereof are trademarks of Advanced Micro Devices, Inc. Other names are used for informational purposes only and may be

上面是一个正在进行的部分测试列表。从游戏选项及配置编辑来测试游戏的兼容性。

使用 ATI Eyefinity 技术可以同时运行多个应用程序及游戏。有了 ATI Eyefinity 技术,ISV (独立软件开发商)可以通过调整应用程序来更好的利用大屏幕。AMD 公司正在与许 多 ISV 合作, 并计划通过 ATI Eyefinity 技术发布为玩家带来更好体验的软件信息。

## 商用及工作站

ATI Eyefinity 技术通过一系列组合画面功能为商用及工作站用户提供一个更高的水平的 支持。

### 金融

ATI FireMV™与 ATI FirePro™显卡已经被应用于一些大型金融公司里的一些最大交易 大厅。ATI Eyefinity 技术可以在他们周围环境里为用户提供解决问题的方法。

#### 电源

通常位于大城市的人口密集的办公楼里,每层都有数百人。这要求有更大的电力负荷及 更多的工具来满足需求。这将限制那些公司的扩大。

#### 运行效率:

目前,大多数用户的四屏显示输出使用的是双卡,而不是一片四屏输出的卡,他们中大 多数的原因很简单,两片双卡的成本远远低于一片四卡。对于大型企业,使用单卡(比 双卡)有以下优势:

- 1. 安装简便快捷
- 2. 减少 PCIe 插槽,节省系统空间。
- 3. 更少的显卡供应
- 4. 更少的出现故障的几率(MTBF)(即两片卡代表两个潜在的故障点)

为了减少出现故障的几率,大多数 IT 工作人员更喜欢使用一片四屏输出的卡。AMD 公 司解决了这个问题,通过提供一个有效的单卡四屏输出的解决方案,提供了上面列出的 所有优势。

金融交易商希望看到得到更多的信息且可更及时做出反应。使用 10, 12 或 16 屏显示

and combinations thereof are trademarks of Advanced Micro Devices, Inc. Other names are used for informational purposes only and may be

大屏幕上的小方格

Copyright 2009, Advanced Micro Devices Inc. All rights reserved. AMD, the AMD Arrow logo, ATI, the ATI logo, Catalyst, CrossFireX, Radeon,

输出是非常普遍的。虽然他们可能不需要这么多屏幕,但是他们需要这么多像素。

通过四屏显示输出的 ATI Eyefinity 技术, AMD 公司的一片小尺寸显卡通过 4 个大屏幕 显示输出 1600 万像素, 即 8 屏 1600x1200 的像素, 这通常需要至少两片四口输出的 卡及系统内有足够大的空间来装置它们。现在,有一片这样的支持大量的像素输出的小 尺寸显卡,用户就可以轻松的安装到一个小的系统空间里,既节省空间又降低功耗。

#### 医疗

医疗诊断工作台的工作人员最关心的是图像质量及工作台稳定性。这就可以使用 ATI Eyefinity 技术来解决这方面的独特要求。

#### 使用模型:

一个标准的医疗诊断设备通常包含两台专业的高分辨率的用来查看 X-ray,CT 扫描, PET 扫描图像的医疗显示器,及一台低分辨率的显示器来控制图像。该设备通常需要使 用一片高端显卡来调整医疗显示及一片低端显卡来处理第三屏。

使用 ATI Eyefinity 技术

有了 ATI Eyefinity 技术, AMD 公司计划通过一片综合三路输出的医疗显卡来提升目前 医疗的硬件及软件驱动水平。ATI FirePro 图形加速器正在实现三屏显示输出,即所需 的两个高分辨率的高端 3D 显示屏输出及第三个程序控制显示屏输出。

具有 ATI Eyefinity 技术的所有功能的卡可以为医疗市场带来以下优势:

- 1) 节省购买两片显卡的成本
- 2) 减少库存
- 3) 缩短限制周期
- 4) 简化运输及安装

#### 公共显示屏:

公共显示屏已逐渐应用于零售商店,餐馆和公共区域。这是指通过控制一个单一的系统 输出多屏信息。

ATI Eyefinity 技术可以从单卡输出更多的屏幕提升系统的能力而扩大市场, 从而有助于 简化安装、降低成本、扩展内容更灵活及可选性。

Copyright 2009, Advanced Micro Devices Inc. All rights reserved. AMD, the AMD Arrow logo, ATI, the ATI logo, Catalyst, CrossFireX, Radeon,

and combinations thereof are trademarks of Advanced Micro Devices, Inc. Other names are used for informational purposes only and may be trademarks of their respective owners.

多屏显示的 GPU 可以将 3D, 视频或 Flash 动画提升一个等级, 现在可以很容易地横跨 多个屏幕或多个区域,这在以前是不可能的。它可以动态视频捕捉,这是任何成功的公 共显示屏显示环境的成功之处。

## 生态系统

#### 应用支持

ATI Eyefinity 技术提供了一个与多个屏幕显示技术区别的强大的软件支持。随着 ATI 下 一代产品的显卡性能开发,用户可以在高分辨率下的不同场景流畅的运行游戏以到达他 们的期望。

ATI Eyefinity 技术已经广泛的应用于游戏、金融、医疗、显示标志、CAD 与 DCC 市场 等领域。显示标志及指挥控制中心使用多屏显示信息的市场已经快速活跃起来了。ATI Eyefinity 技术提供了一种很难匹配的经济性的高性能的解决方案。

#### DisplayPort 显示器

所有的DisplayPort显示器都可以使用ATI Eyefinity技术――通过显卡开启。下面是目前 市场上易操作的24"显示器支持列表:

- Dell UltraSharp 2408WFP 24"宽屏 LCD 显示器
- Dell UltraSharp 3008WFP 30"宽屏 LCD 显示器
- HP LP2475w 24"宽屏 LCD 显示器
- HP LP2275w 22"宽屏 LCD 显示器
- Lenovo ThinkVision L2440X 24"宽屏 LCD 显示器

即将上市的显示器:

- Dell UltraSharp 2410WFP 24"宽屏 LCD 显示器
- ✔ Samsung 23" Thin Bezel 宽屏 LCD 显示器

\*\* 三星显示器将是使用 ATI Eyefinity 技术最佳的游戏显示器之一。 极少的边框干扰、高品质的 MVA LCD 视角及同时支持 DisplayPort 与 DVI。

显示器支架

显示器支架让你配置 6 台或更多的显示器,例如 Ergotron 就有 DS100 四显示器桌面支 架及 DS100 双显示器桌面支架。

Ergotron DS100 双及四显示器桌面支架

Copyright 2009, Advanced Micro Devices Inc. All rights reserved. AMD, the AMD Arrow logo, ATI, the ATI logo, Catalyst, CrossFireX, Radeon,

and combinations thereof are trademarks of Advanced Micro Devices, Inc. Other names are used for informational purposes only and may be

http://www.ergotron.com/Products/tabid/65/PRDID/196/language/en CA/default.aspx

http://www.ergotron.com/Products/tabid/65/PRDID/15/language/en - CA/default.aspx

 Chief MF16000B Requires up to 2 KFA325B Triple Array Bar http://www.chiefmfg.com/productdetail.aspx?ProductID=32611

 $\checkmark$  Ergo In Demand

http://www.ergoindemand.com

# 使用 **ATI** 催化剂控制中心来配置台式机**&**显示器

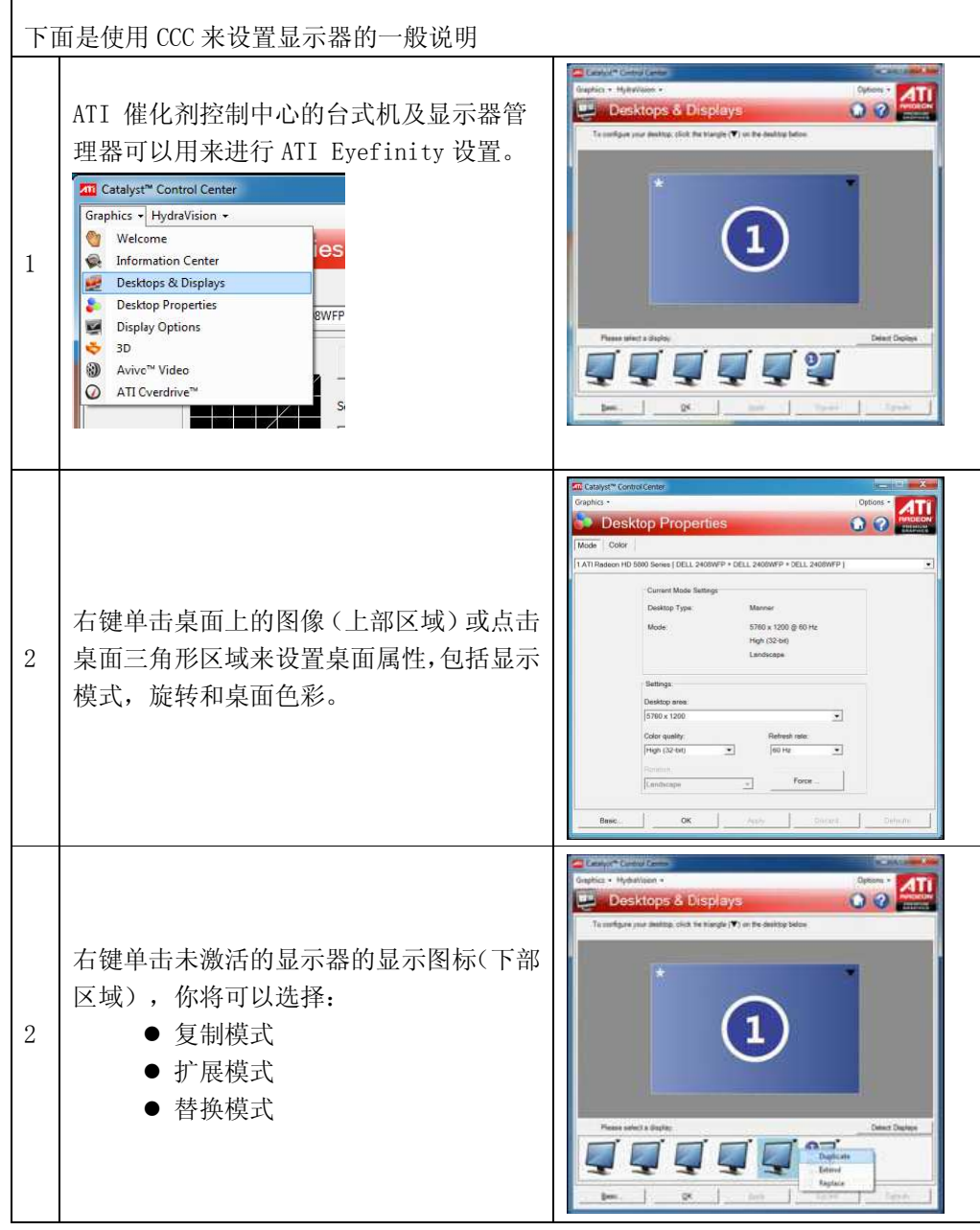

Copyright 2009, Advanced Micro Devices Inc. All rights reserved. AMD, the AMD Arrow logo, ATI, the ATI logo, Catalyst, CrossFireX, Radeon,

and combinations thereof are trademarks of Advanced Micro Devices, Inc. Other names are used for informational purposes only and may be

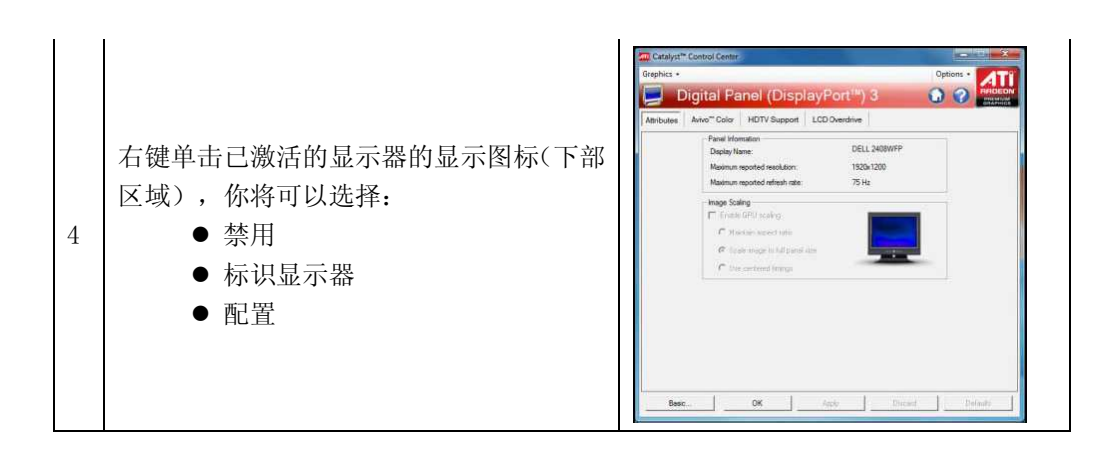

# 使用 **ATI Eyefinity** 技术创建一个 **3x1** 显示模式――景观模式

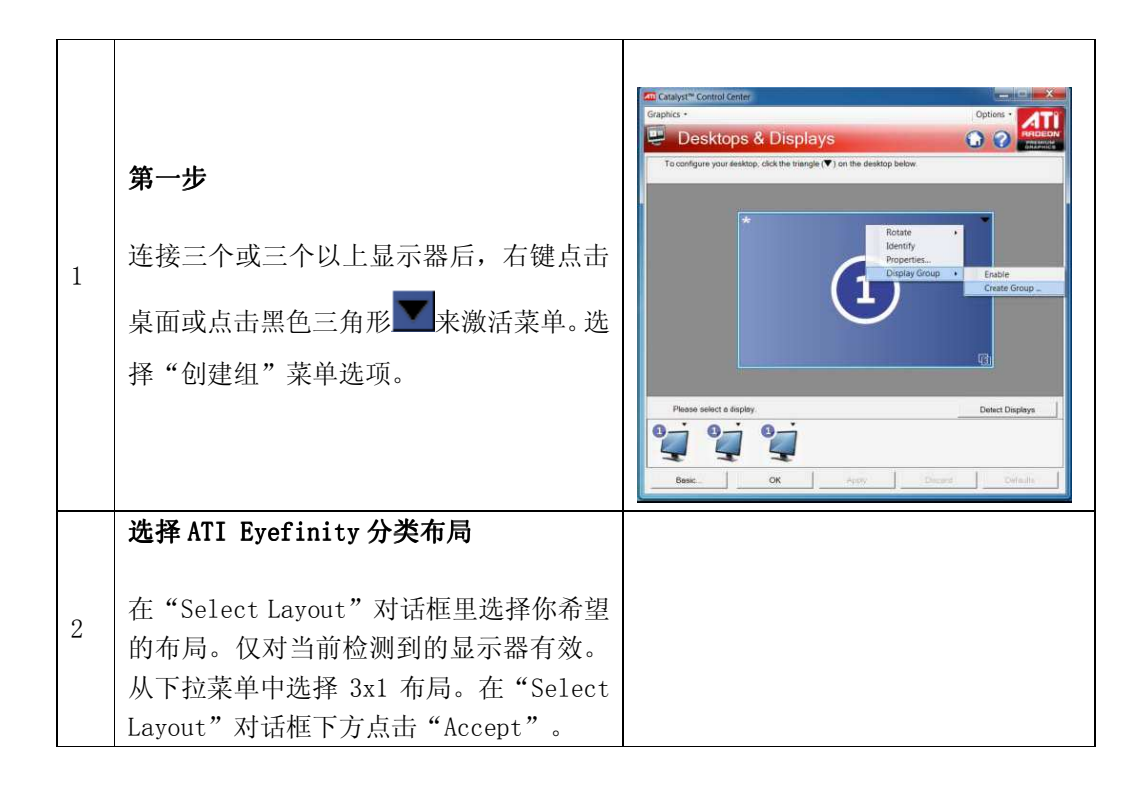

Copyright 2009, Advanced Micro Devices Inc. All rights reserved. AMD, the AMD Arrow logo, ATI, the ATI logo, Catalyst, CrossFireX, Radeon,

and combinations thereof are trademarks of Advanced Micro Devices, Inc. Other names are used for informational purposes only and may be

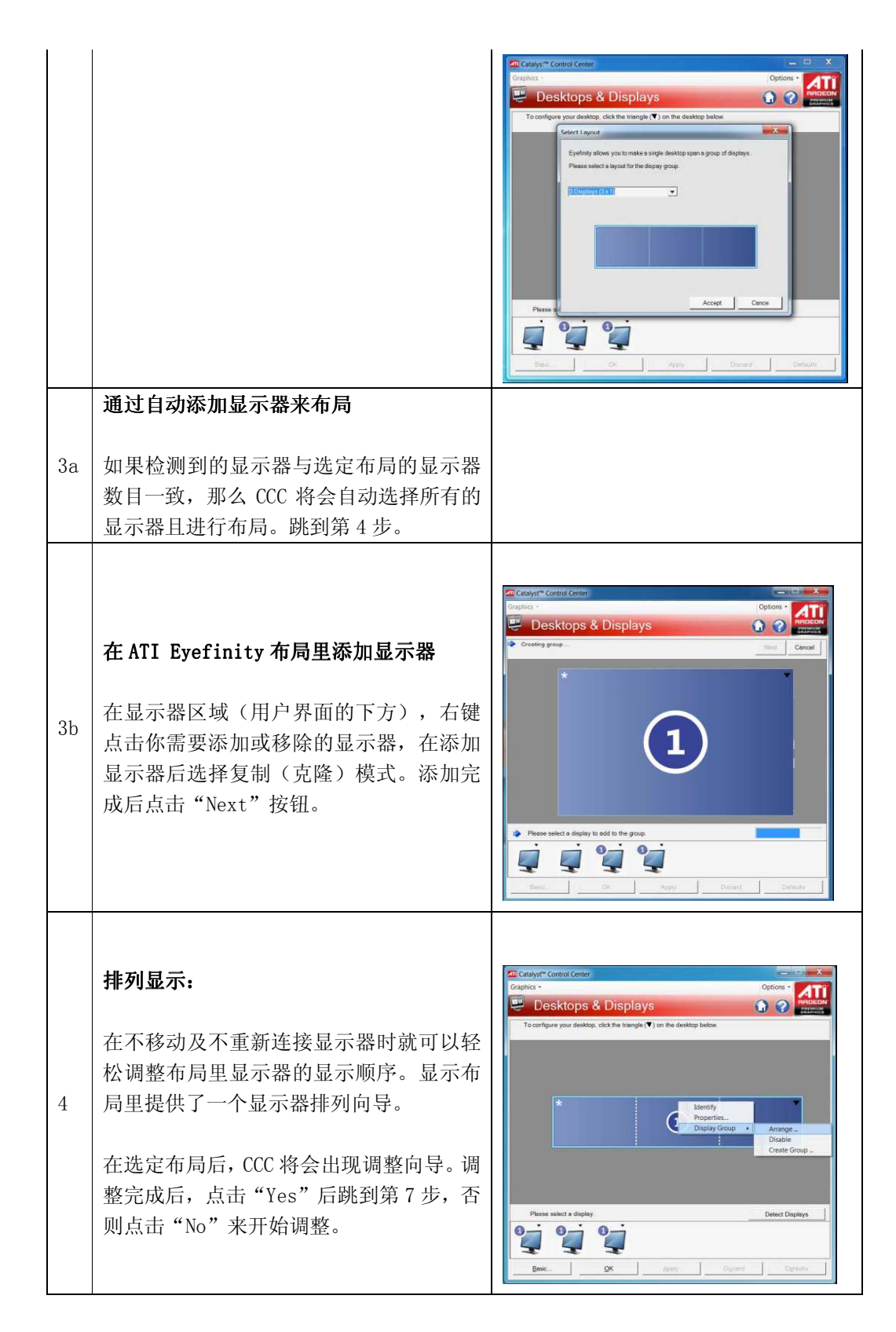

Copyright 2009, Advanced Micro Devices Inc. All rights reserved. AMD, the AMD Arrow logo, ATI, the ATI logo, Catalyst, CrossFireX, Radeon,

and combinations thereof are trademarks of Advanced Micro Devices, Inc. Other names are used for informational purposes only and may be

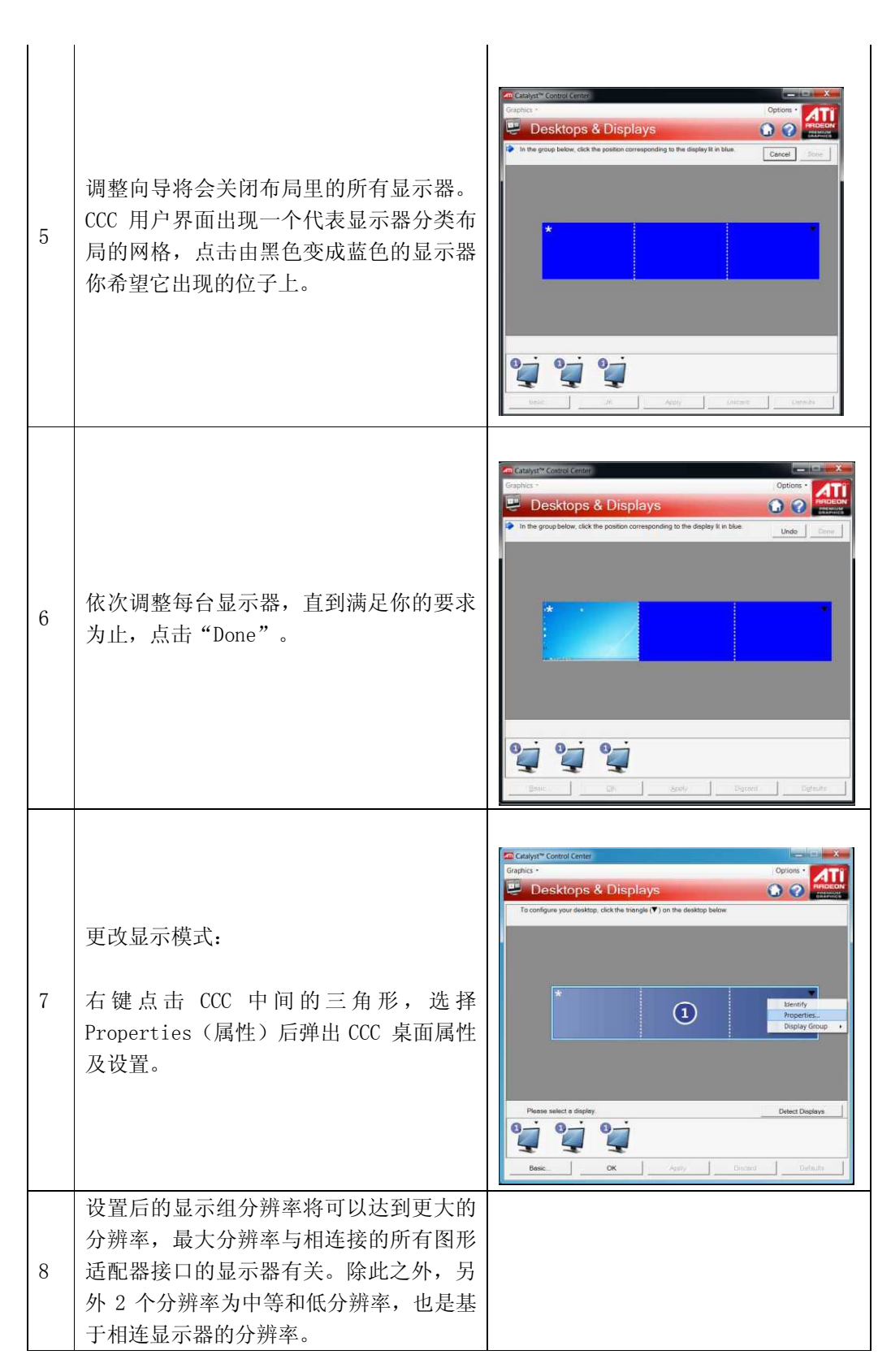

Copyright 2009, Advanced Micro Devices Inc. All rights reserved. AMD, the AMD Arrow logo, ATI, the ATI logo, Catalyst, CrossFireX, Radeon,

and combinations thereof are trademarks of Advanced Micro Devices, Inc. Other names are used for informational purposes only and may be

trademarks of their respective owners.

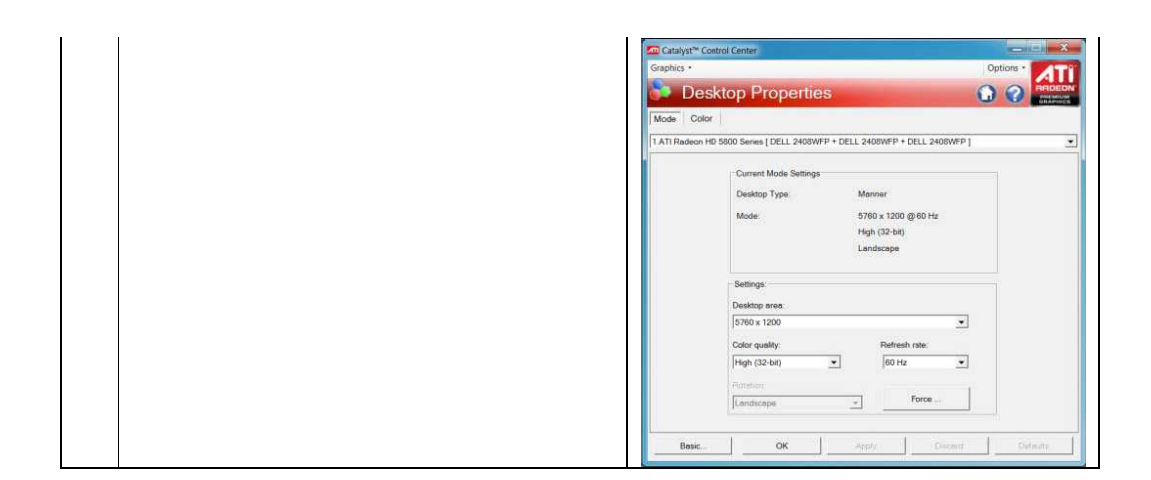

# 使用 **ATI Eyefinity** 技术创建一个 **3x1** 显示组――人像模式

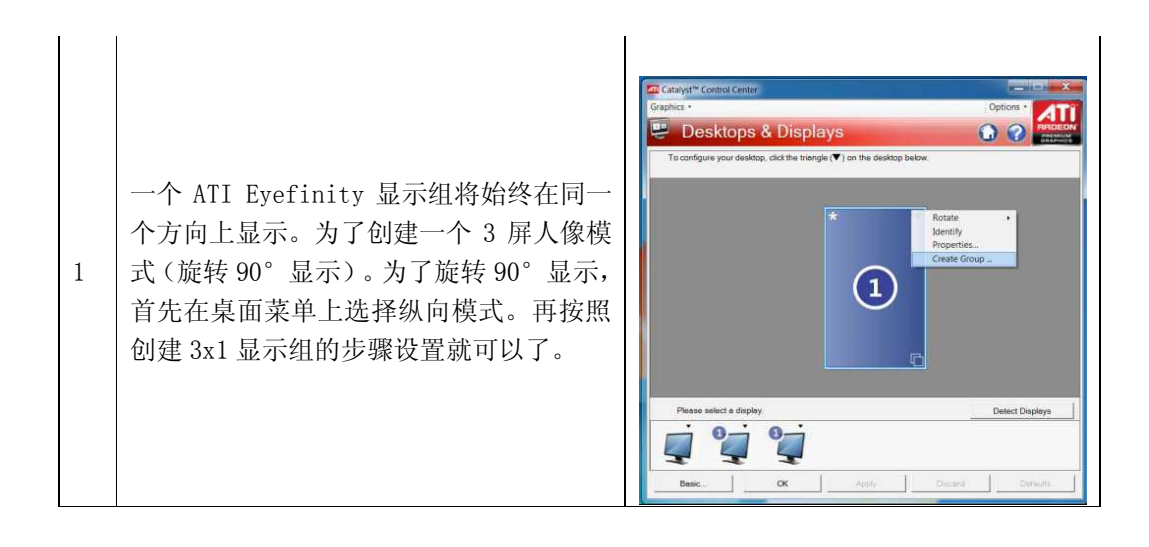

# 设置显示组

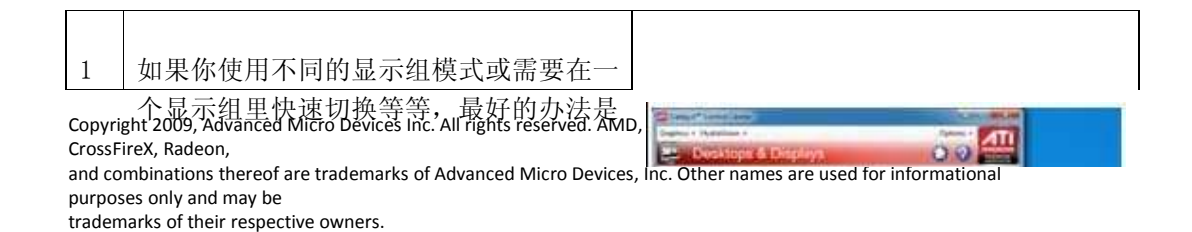

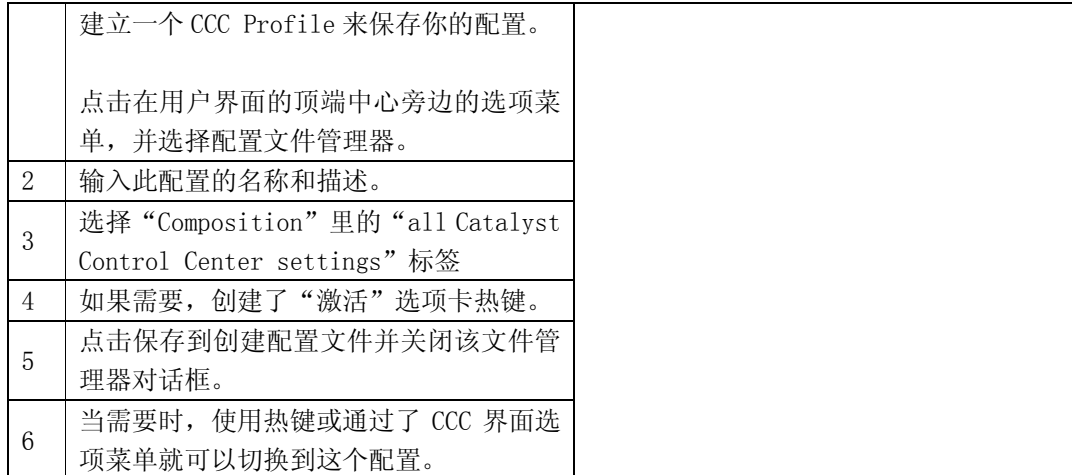

## 创建不同的显示组

大多数用户期望实际配置一次开启一个显示组。为了恢复上一次的显示组,设置显示组 是非常有用的。

为了创建一个较少显示器的新组,你应该首先禁用下面图示的显示组,然后用右键点击 图标菜单中的禁用按钮来禁用复合显示组中至少一个显示。

## 其他显示操作

ATI显示组创建以后, 桌面内容菜单包括的"组"子菜单, 以下是一些具体操作。

1. 排列布置

在显示设备被移除或数据线被按其他顺序重连时可以重新排列布置。

2. 禁用

可以禁用显示,所有组中的显示设备将转换成克隆模式。

3. 创建

可以在当前显示组中用不需要的排列布局来创建一个新组。 包括当前的所有显示的布局和可选附件的可用的显示都能够以这样的方式创建。

# **Windows 7** 管理

在 Windows 7 下,使用 Windows 键+"P"快捷键可以调用一个在能各种模式之间进行 切换对话框。

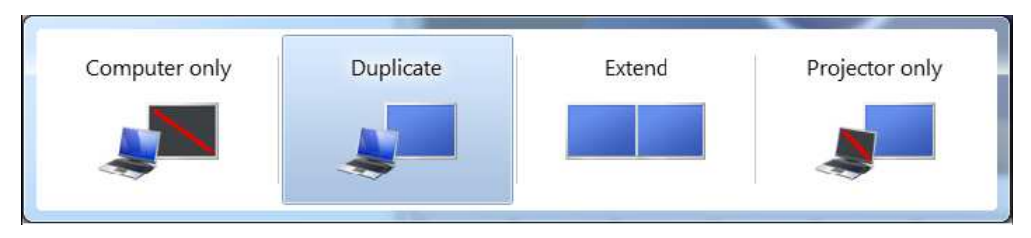

在Windows 7用户界面里支持双屏复制模式。 Windows 7将展示出一个双屏复制模式的

Copyright 2009, Advanced Micro Devices Inc. All rights reserved. AMD, the AMD Arrow logo, ATI, the ATI logo, Catalyst, CrossFireX, Radeon,

and combinations thereof are trademarks of Advanced Micro Devices, Inc. Other names are used for informational purposes only and may be

显示组。要设置ATI Eyefinity就需要使用催化剂控制中心的Desktops & Displays界面。

# 使用ATI Eyefinity技术设置扩展及复制模式

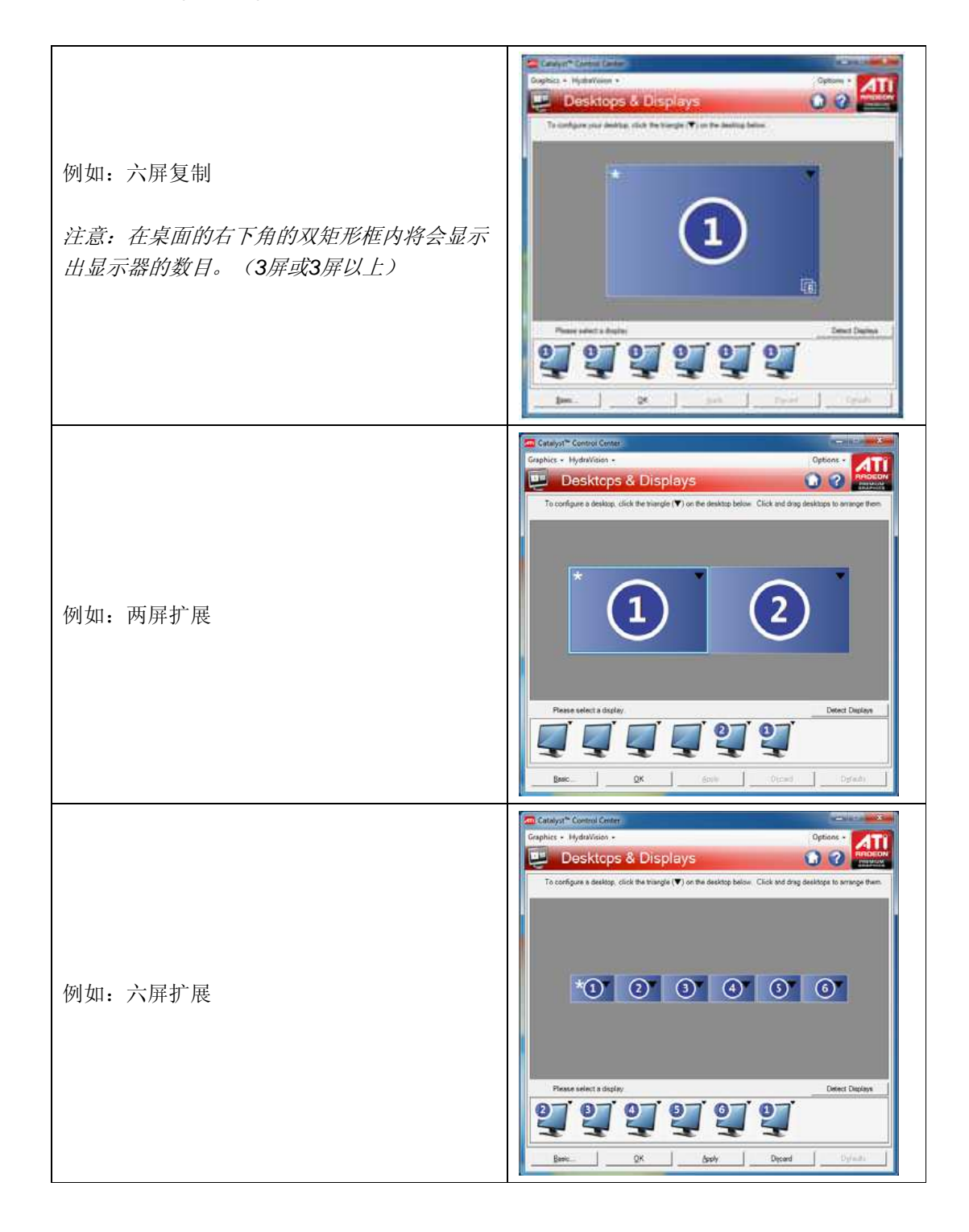

Copyright 2009, Advanced Micro Devices Inc. All rights reserved. AMD, the AMD Arrow logo, ATI, the ATI logo, Catalyst, CrossFireX, Radeon,

and combinations thereof are trademarks of Advanced Micro Devices, Inc. Other names are used for informational purposes only and may be

DisplayPort 1.2 规格是由最初开发 DisplayPort 规格的同一家公司的项目组开发的。这个 新规格增加了令人激动的新功能,其特性包括更高的带宽、更强的音频及支持多流技术。

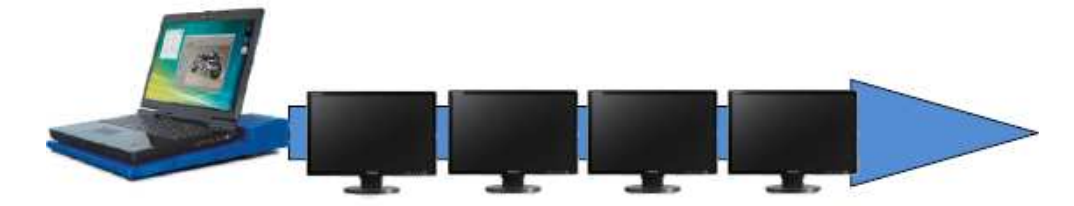

多流技术是一种通过一个连接器连接多个显示设备的技术。这种技术与 ATI Eyefinity 技 术相结合,将为多屏显示技术行业带来新的变革。AMD 已经走在这个行业的前列了。 我们将致力于提供更多的具有多流技术的产品。与此同时,我们希望通过 ATI Eyefinity 技术为我们的客户提供更多的好处。世界上第一片具有多屏显示技术的显卡已经支持多 达 6 屏显示。

#### DISCLAIMER

The information presented in this document is for informational purposes only and may contain technical inaccuracies, omissions and typographical errors. AMD reserves the right to revise this information and to make changes from time to time to the content hereof without obligation of AMD to notify any person of such revisions or changes.

AMD MAKES NO REPRESENTATIONS OR WARRANTIES WITH RESPECT TO THE CONTENTS HEREOF AND ASSUMES NO RESPONSIBILITY FOR ANY INACCURACIES, ERRORS OR OMISSIONS THAT MAY APPEAR IN THIS INFORMATION. AMD SPECIFICALLY DISCLAIMS ANY IMPLIED WARRANTIES OF MERCHANTABILITY OR FITNESS FOR ANY PARTICULAR PURPOSE.

IN NO EVENT WILL AMD BE LIABLE TO ANY PERSON FOR ANY DIRECT, INDIRECT, SPECIAL OR OTHER CONSEQUENTIAL DAMAGES ARISING FROM THE USE OF ANY INFORMATION CONTAINED HEREIN, EVEN IF AMD IS EXPRESSLY ADVISED OF THE POSSIBILITY OF SUCH DAMAGES.

This Documents contains forward-looking statements, which are made pursuant to the safe harbor provisions of the U.S. Private Securities Litigation Reform Act of 1995. Forward-looking statements are generally preceded by words such as

"plans," "expects," "believes," "anticipates" or "intends." Investors are cautioned

Copyright 2009, Advanced Micro Devices Inc. All rights reserved. AMD, the AMD Arrow logo, ATI, the ATI logo, Catalyst, CrossFireX, Radeon,

and combinations thereof are trademarks of Advanced Micro Devices, Inc. Other names are used for informational purposes only and may be

that all forward-looking statements in this release involve risks and uncertainty that could cause actual results to differ materially from current expectations. We urge investors to review in detail the risks and uncertainties in the Company's filings with the United States Securities Exchange Commission.